Diese Leseprobe haben Sie beim le edv-buchversand.de heruntergeladen. Das Buch können Sie online in unserem Shop bestellen.

**Hier zum Shop** 

# **Auf einen Blick**

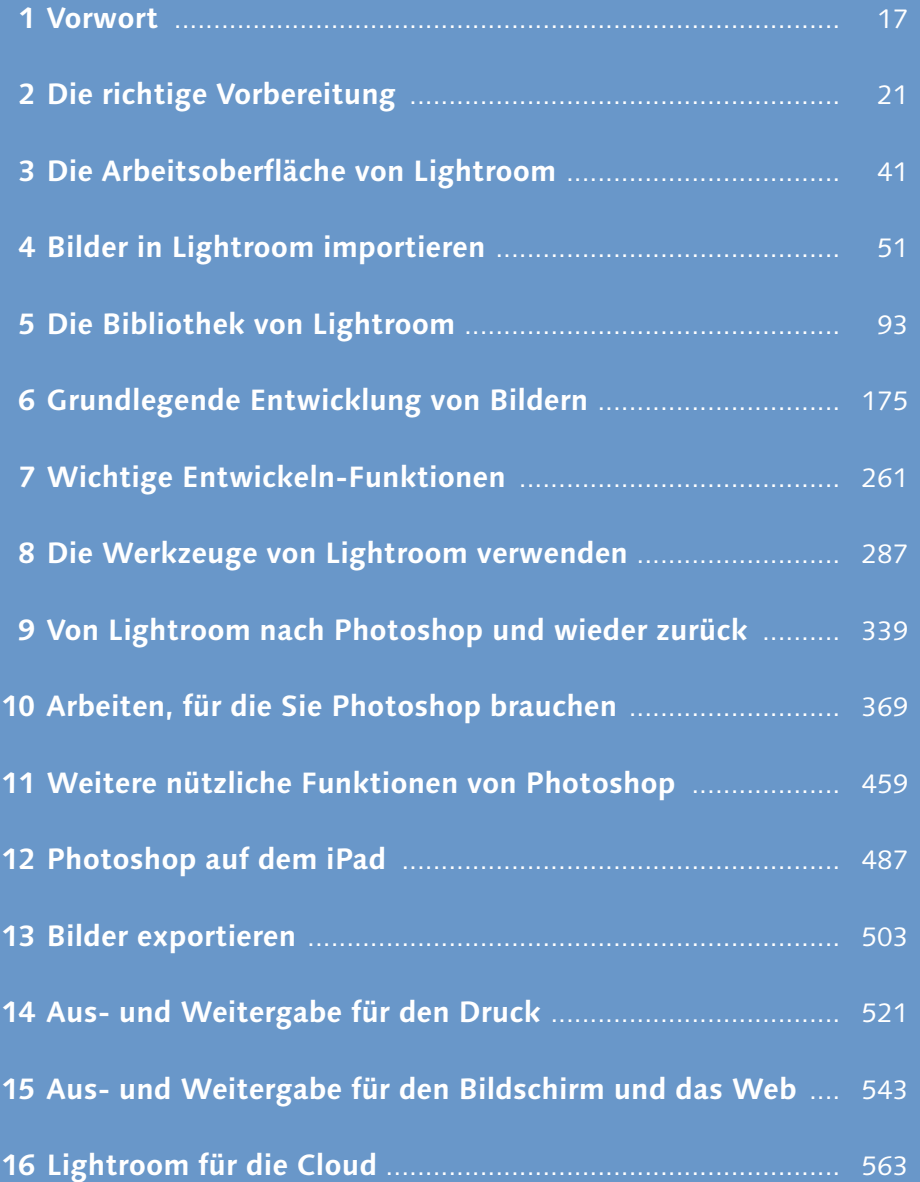

# Inhalt

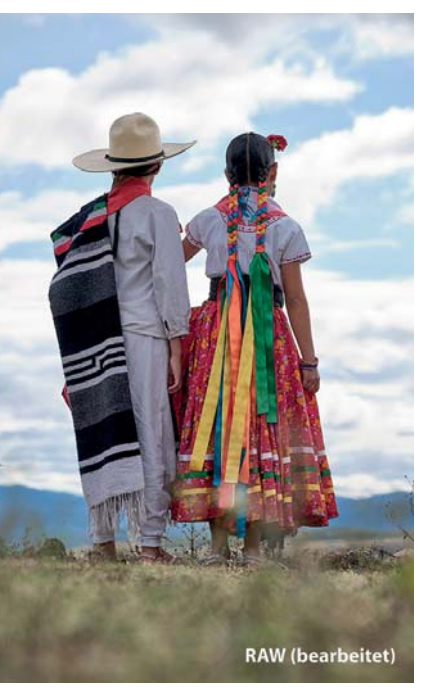

#### Die richtige Vorbereitung  $\mathbf 1$

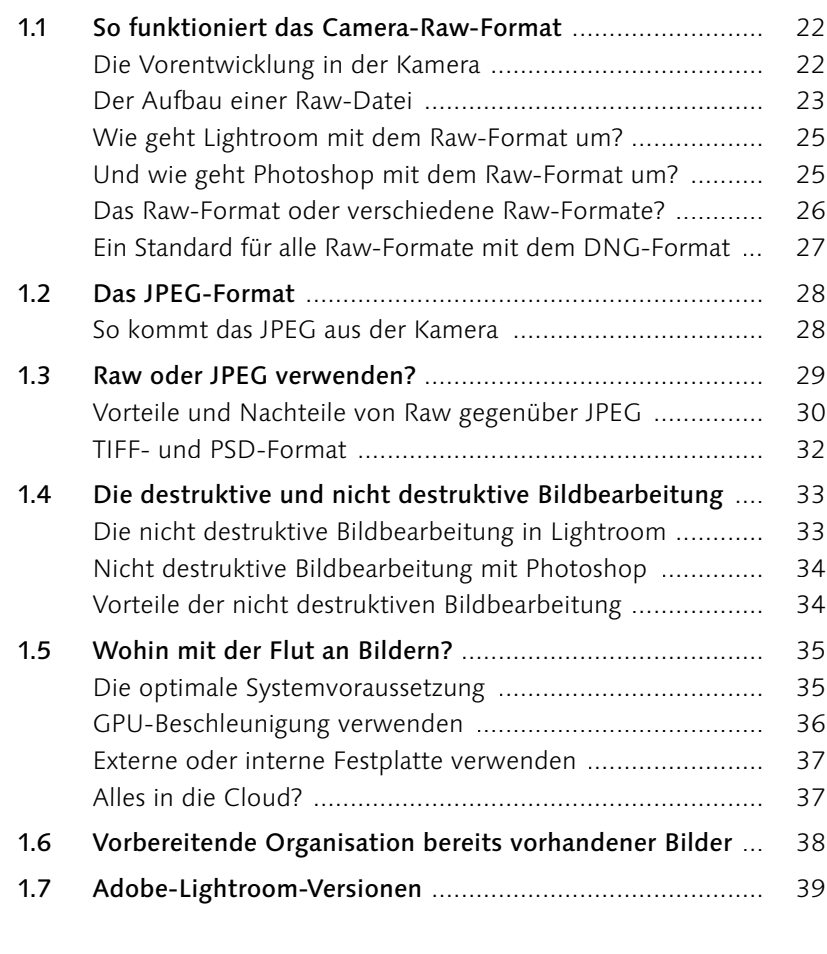

#### Die Arbeitsoberfläche von Lightroom  $\overline{2}$

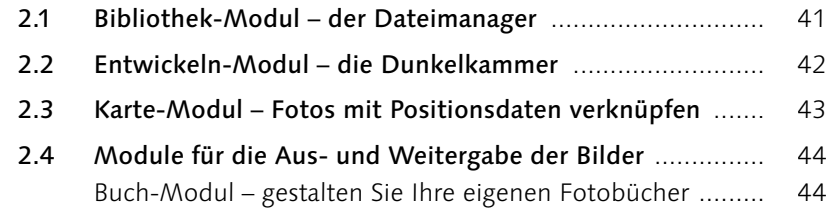

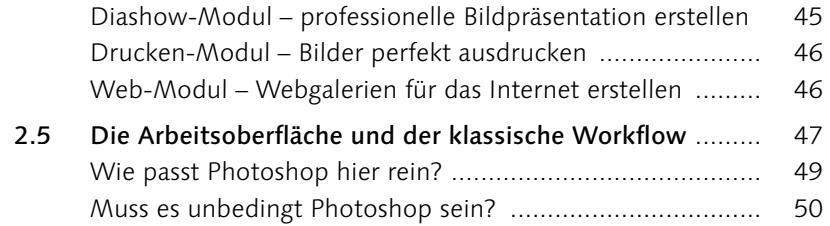

#### **Bilder in Lightroom importieren**  $\overline{\mathbf{3}}$

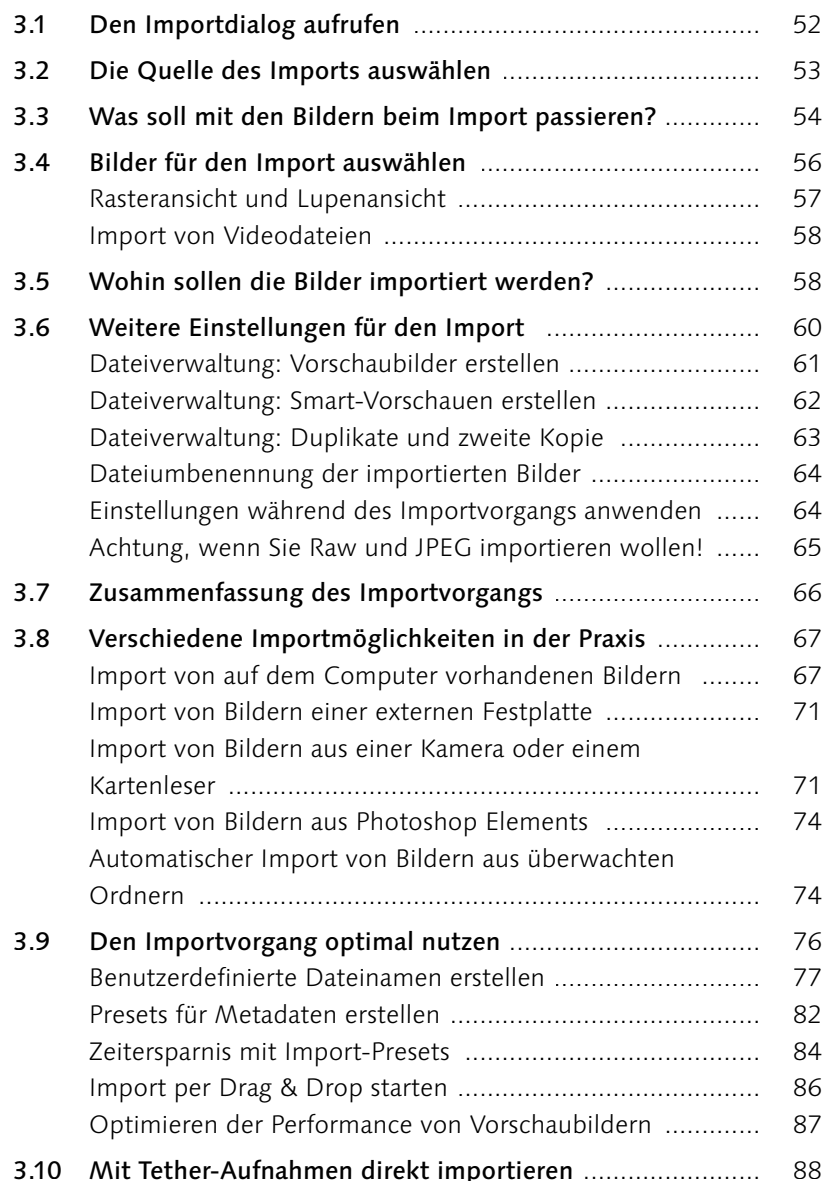

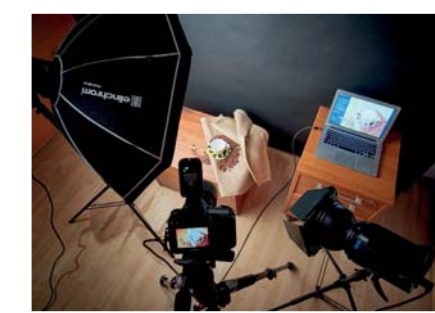

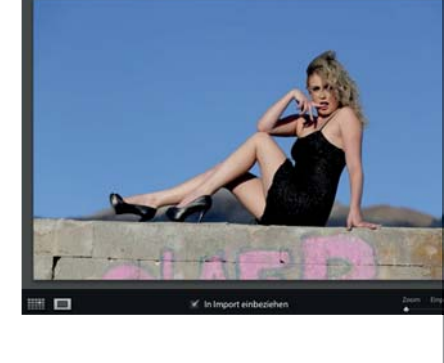

4

#### Die Bibliothek von Lightroom  $\overline{\mathbf{4}}$

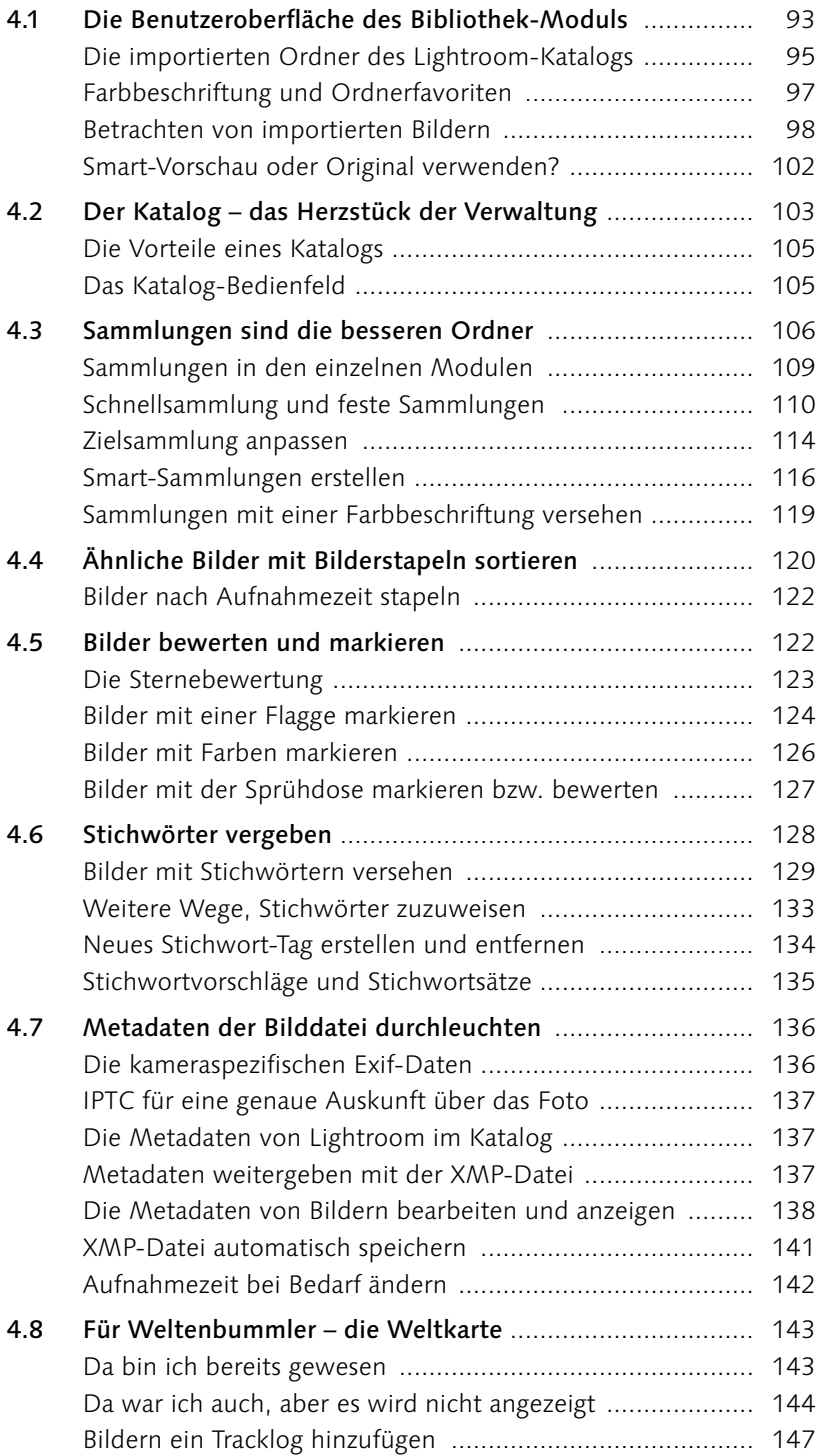

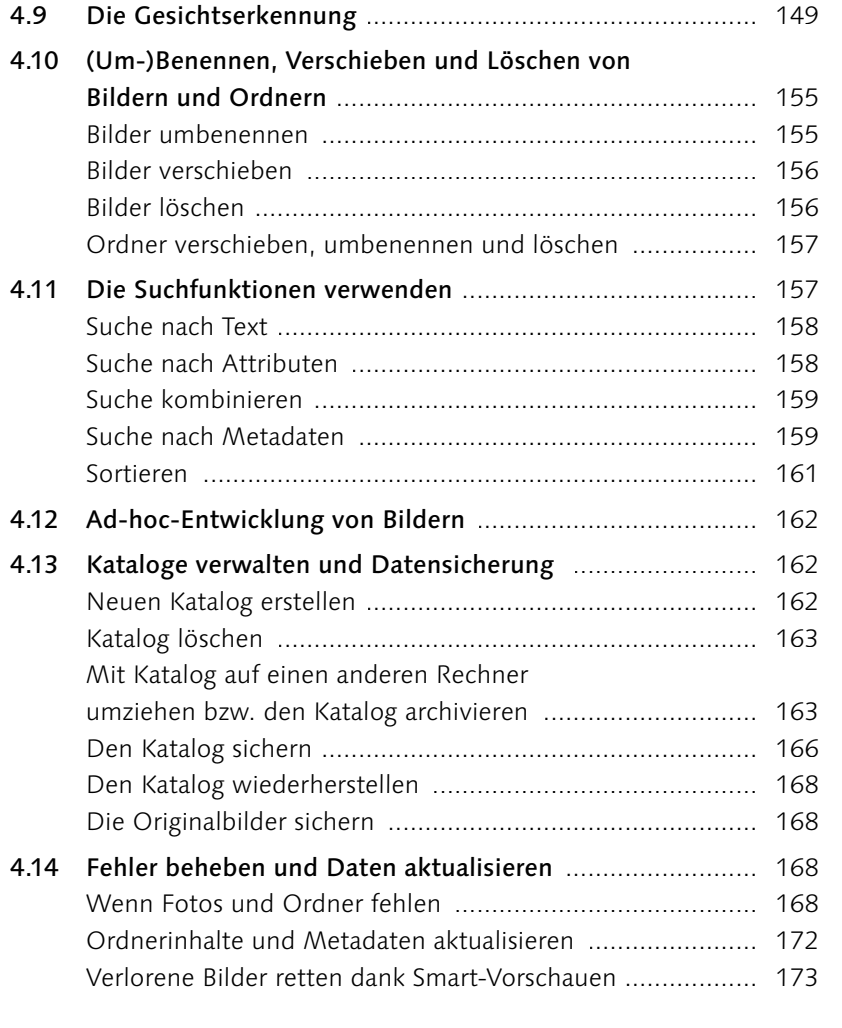

#### Grundlegende Entwicklung von Bildern  $5\overline{)}$

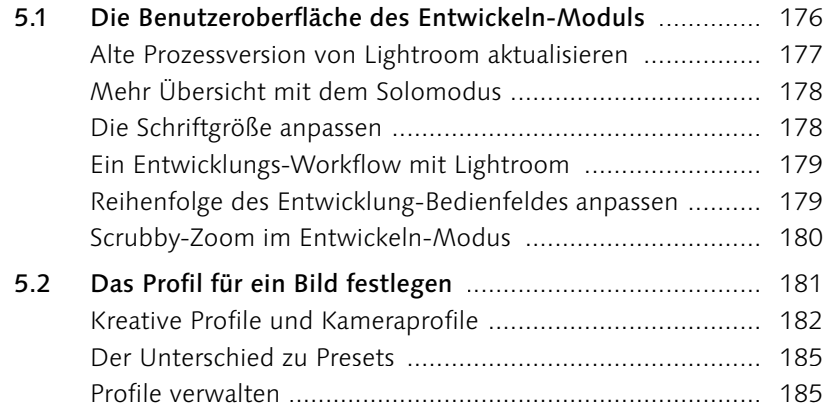

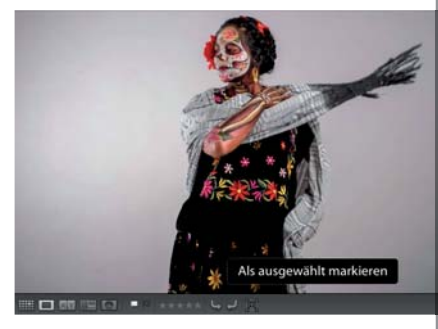

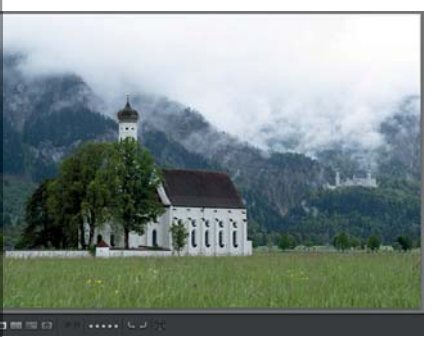

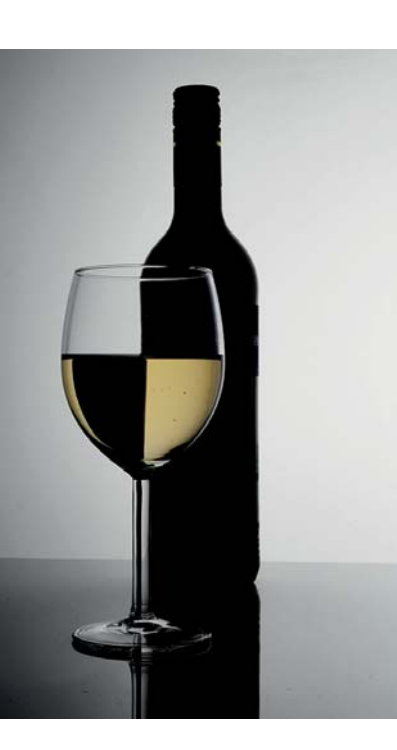

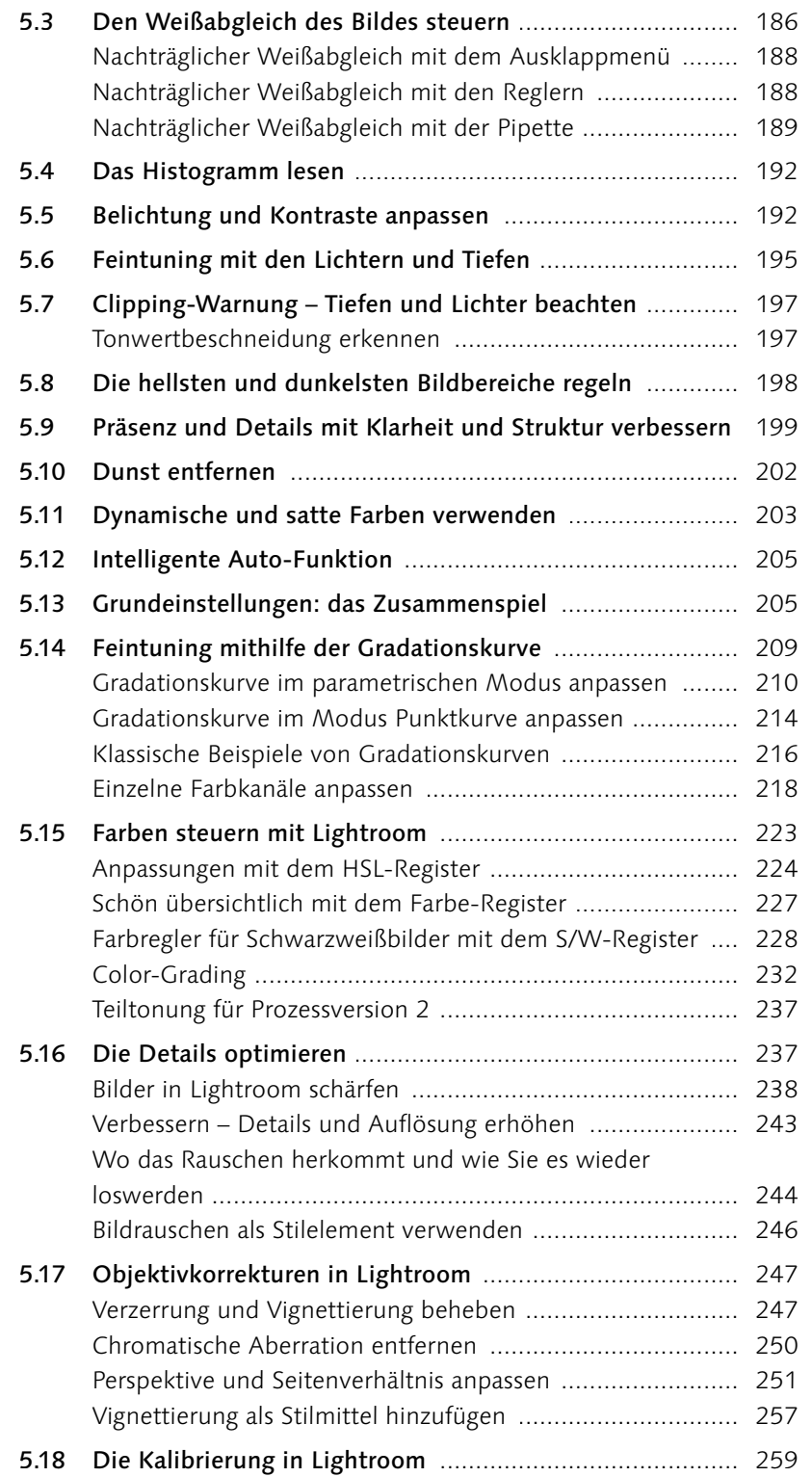

# Wichtige Entwickeln-Funktionen

6

 $7.5$ 

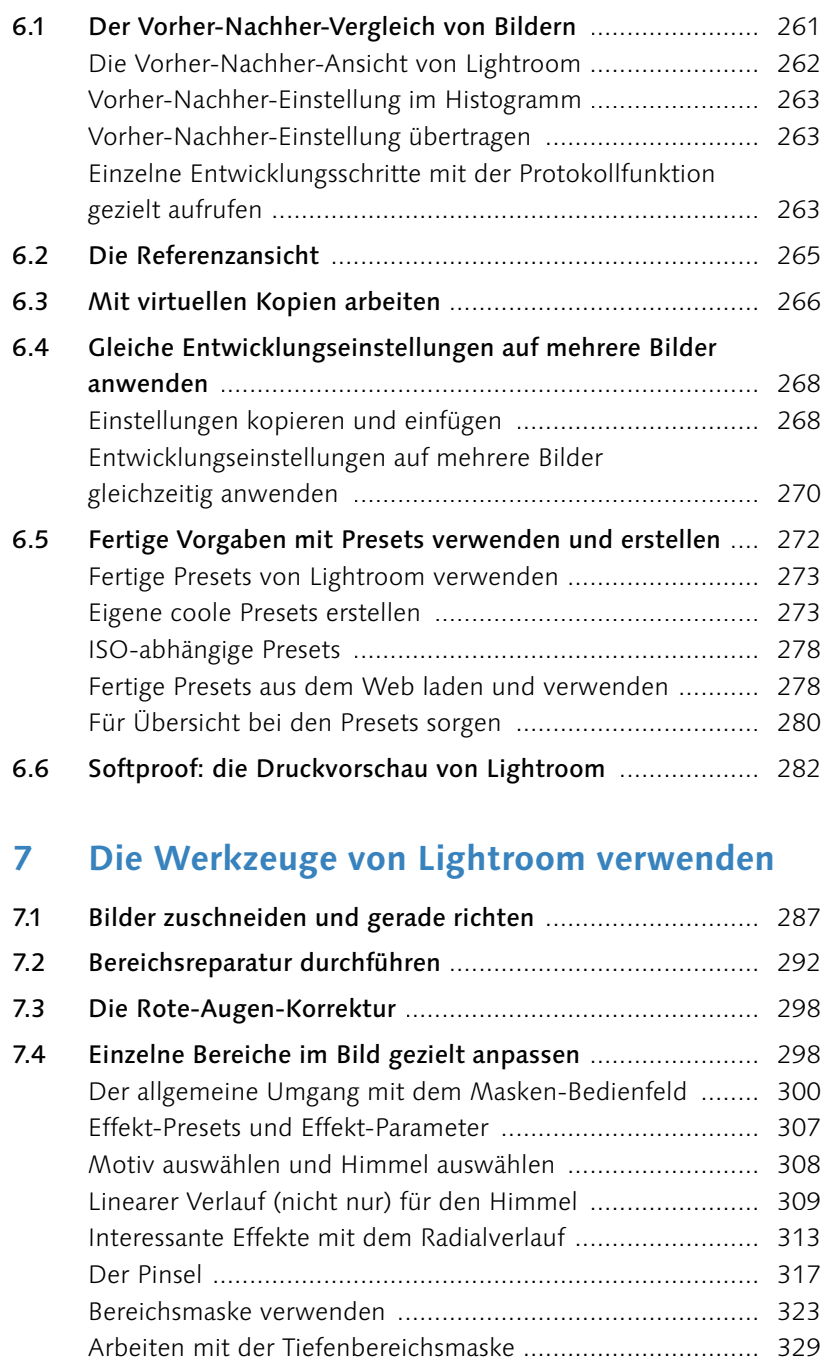

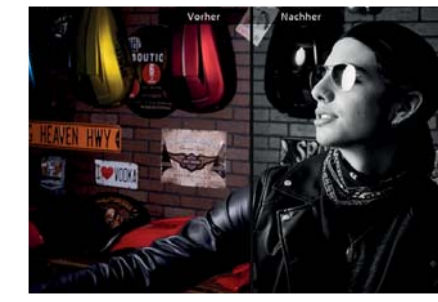

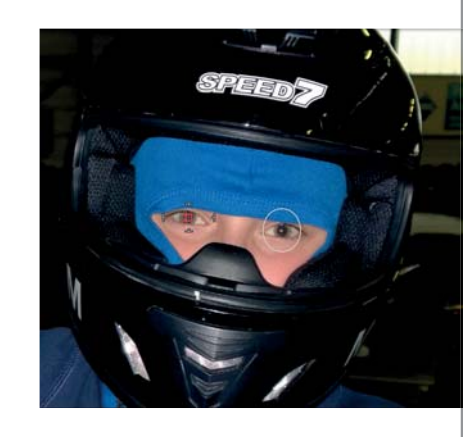

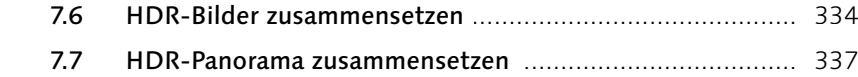

## **8 Von Lightroom nach Photoshop und wieder zurück**

#### 8 . 1 So kommen die Bi lder von Lightroom zu P hotos hop

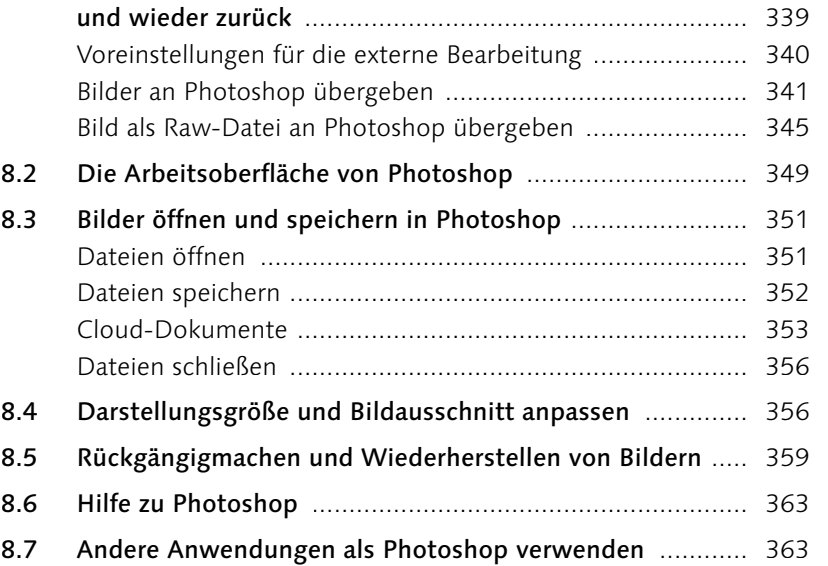

## **9 Arbeiten, für die Sie Photoshop brauchen**

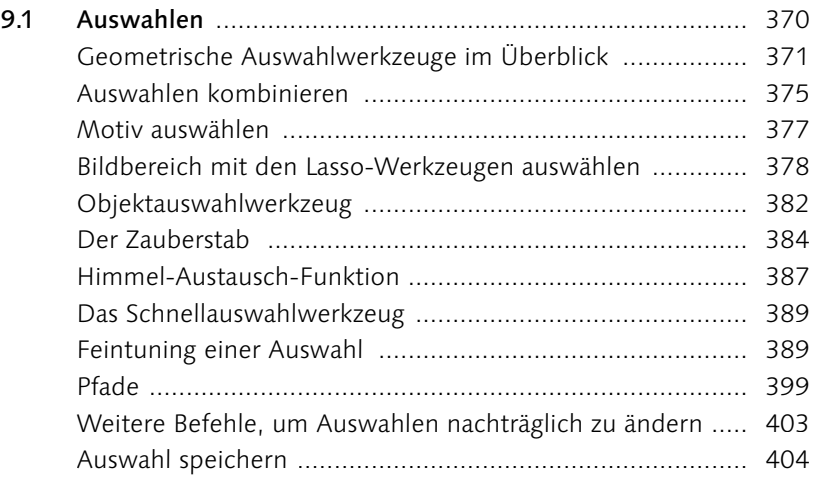

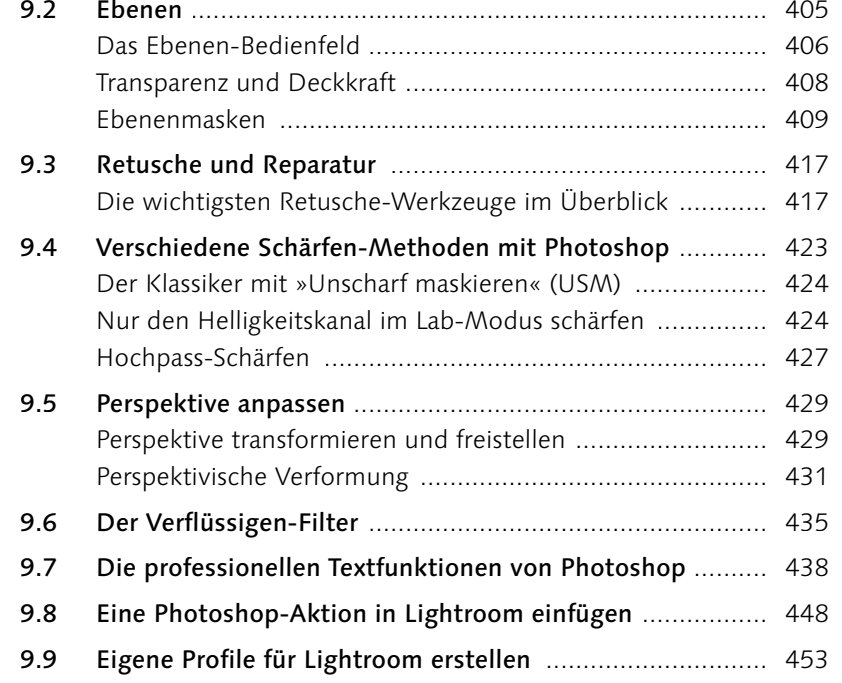

## **10 Weitere nützliche Funktionen von Photoshop**

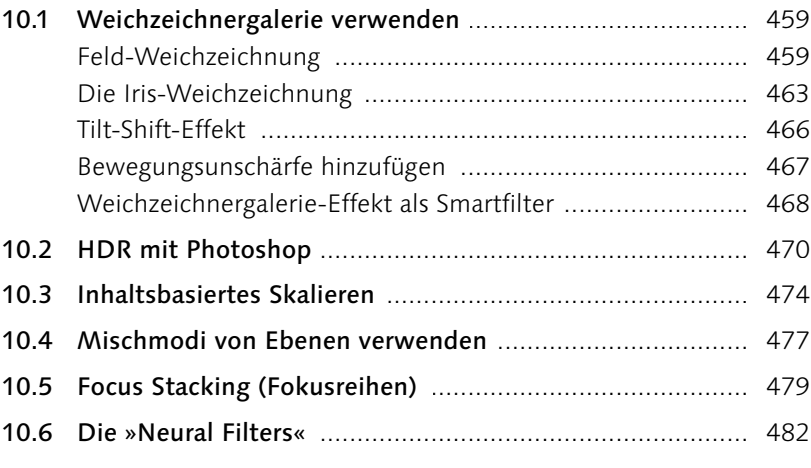

## **11 Photoshop auf dem iPad**

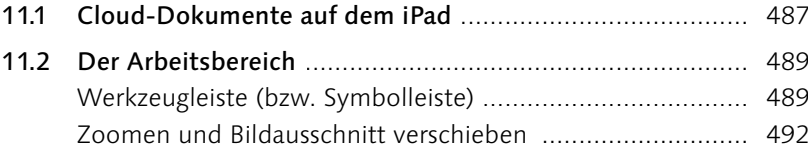

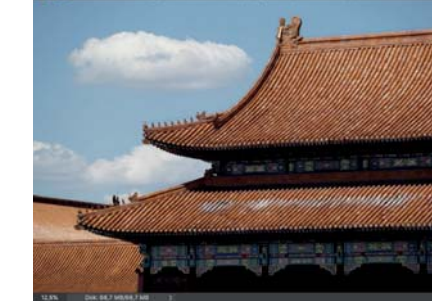

**Inhalt**

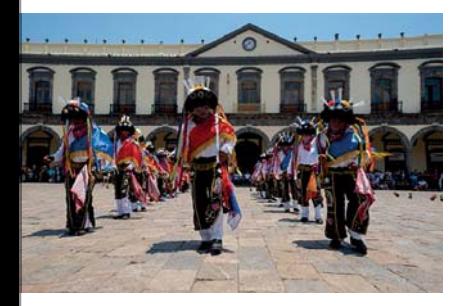

10

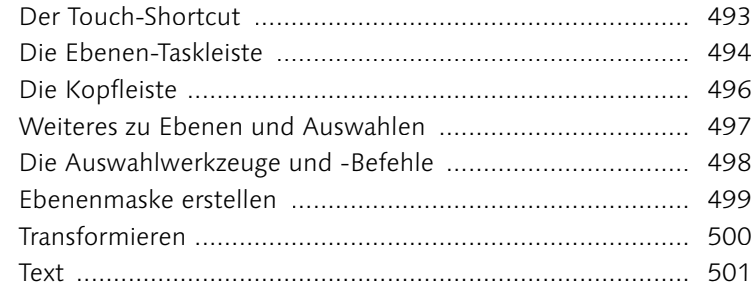

## **12 Bilder exportieren**

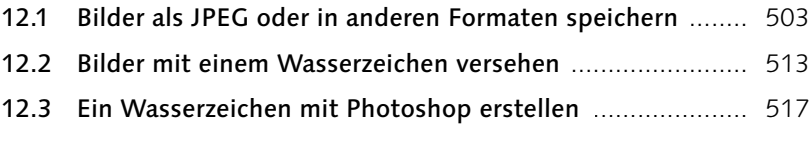

## **13 Aus- und Weitergabe für den Druck**

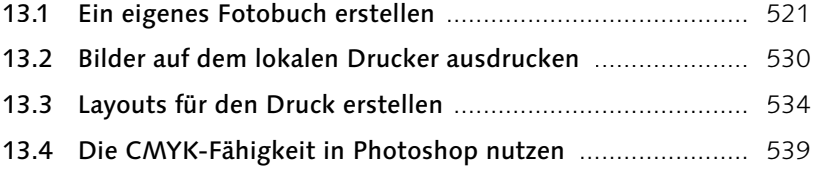

## **14 Aus- und Weitergabe für den Bildschirm und das Web**

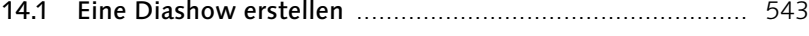

- 14.2 Webgalerien erstellen ....................................................... 551
- 14.3 Veröffentlichungsdienste .................................................. 556 Weitere Veröffentlichungsdienste hinzufügen ..................... 561

## **15 Lightroom für die Cloud**

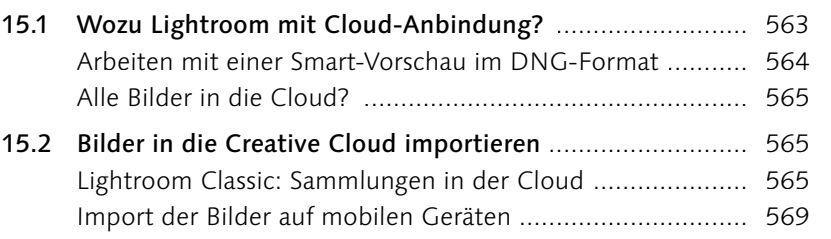

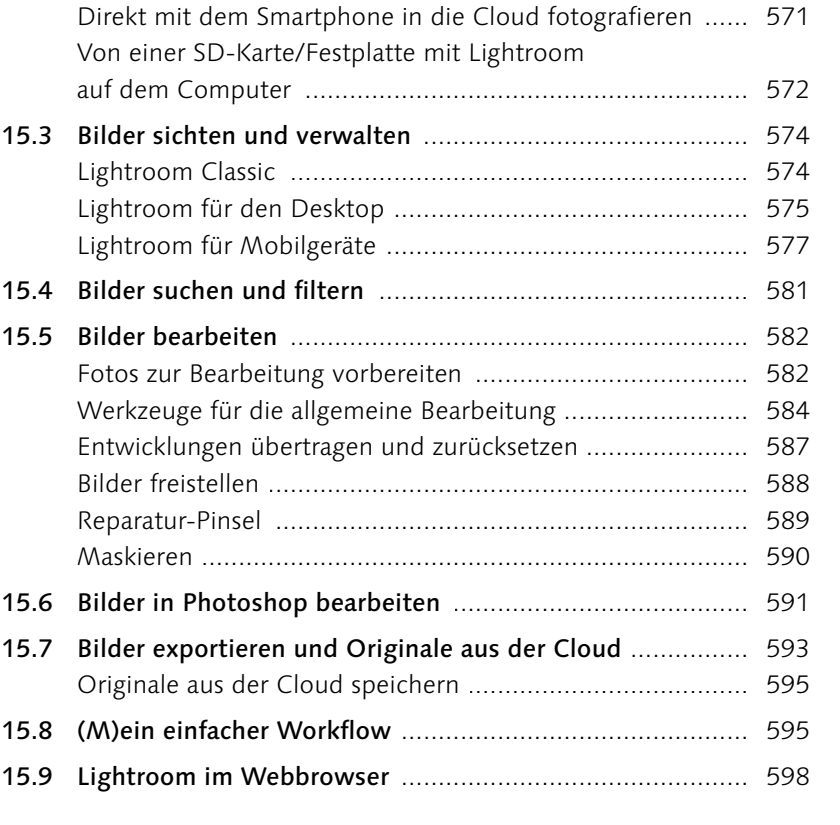

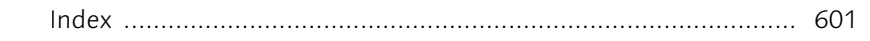

# Workshops

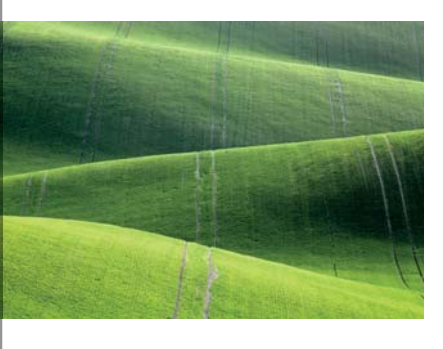

## Bilder in Lightroom importieren

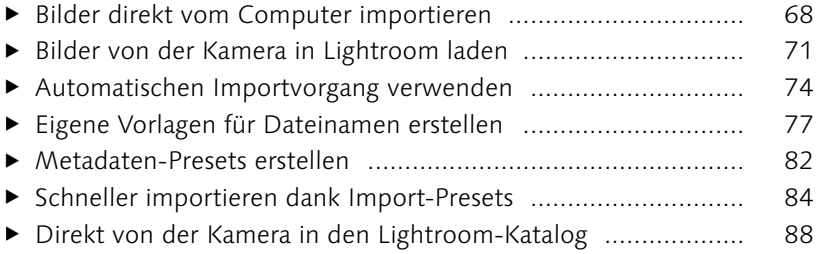

### Die Bibliothek von Lightroom

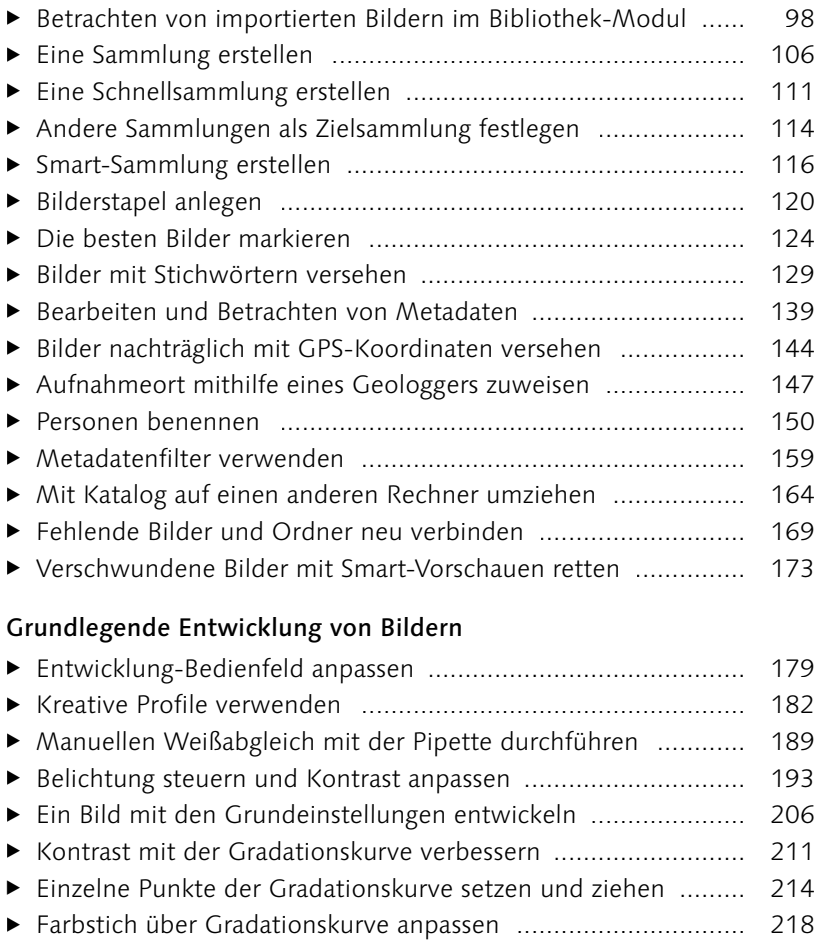

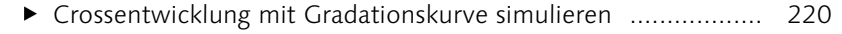

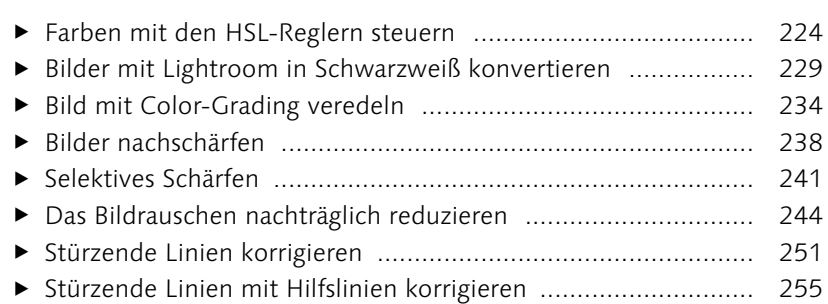

#### Wichtige Entwickeln-Funktionen

 $\ddot{\phantom{1}}$ 

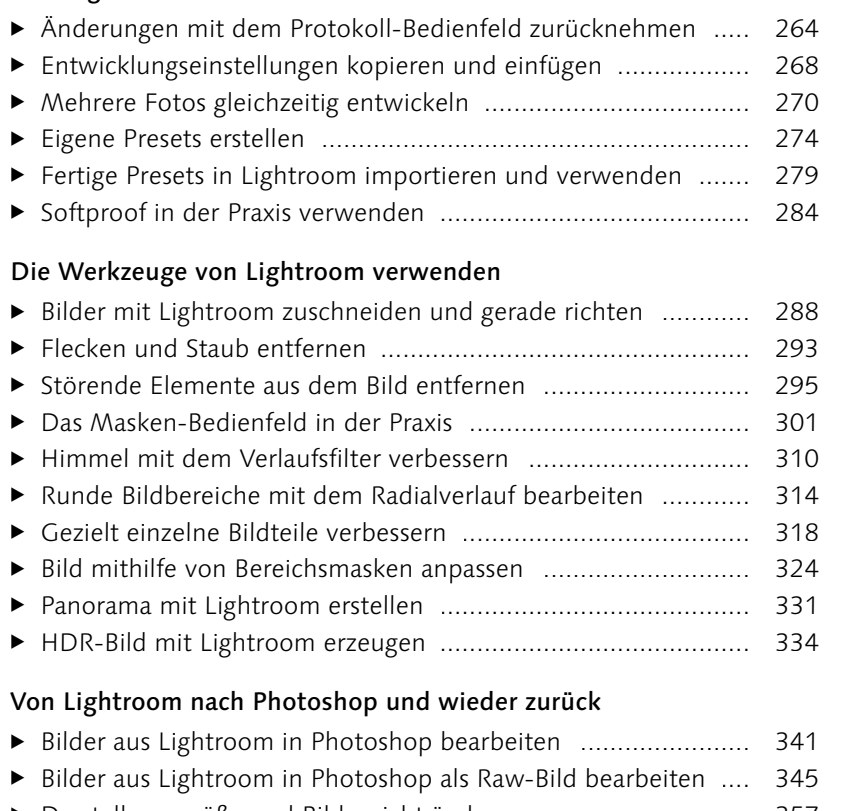

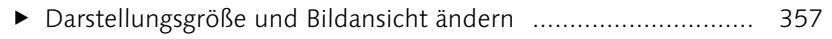

- 
- ▶ Andere Anwendung mit Lightroom einrichten ............................ 363

### Arbeiten, für die Sie Photoshop brauchen

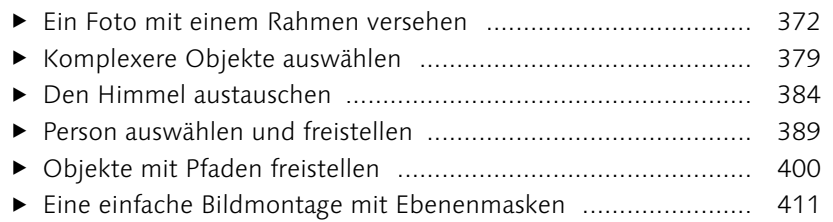

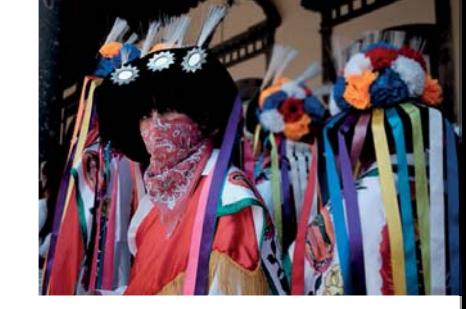

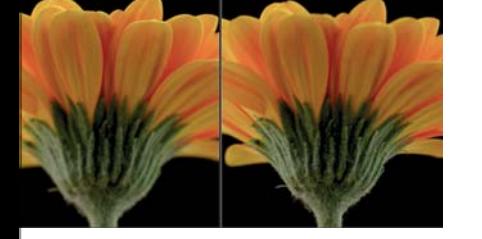

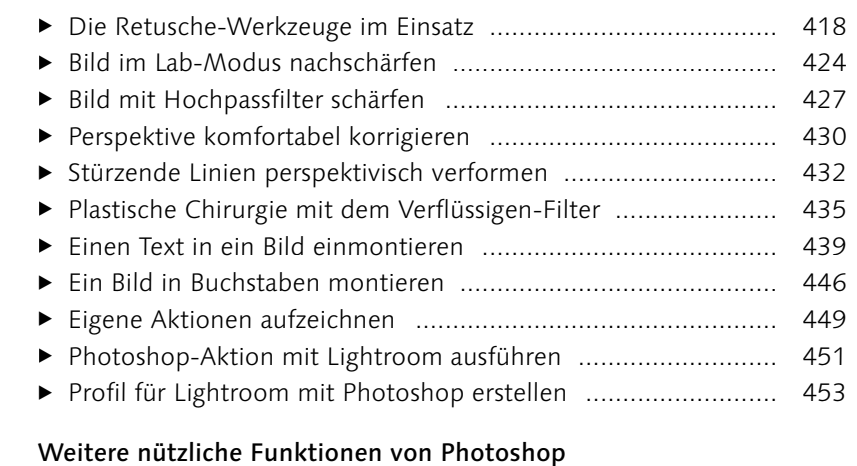

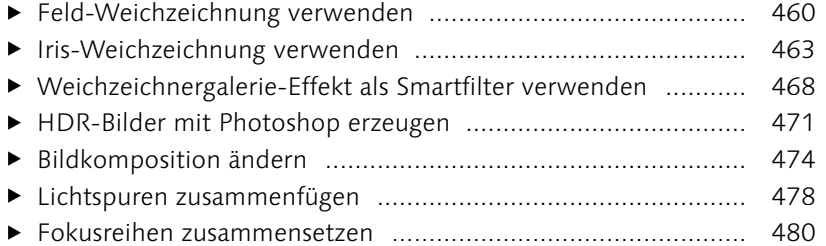

### Bilder exportieren

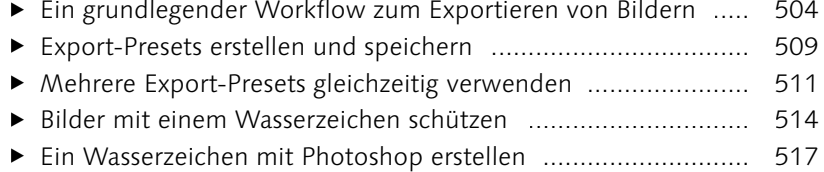

### Aus- und Weitergabe für den Druck

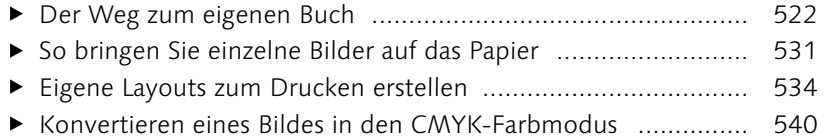

### Aus- und Weitergabe für den Bildschirm und das Web

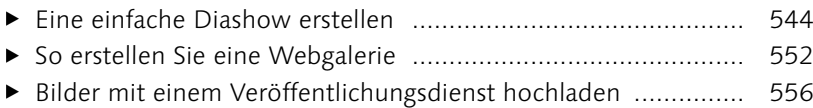

### Lightroom für die Cloud

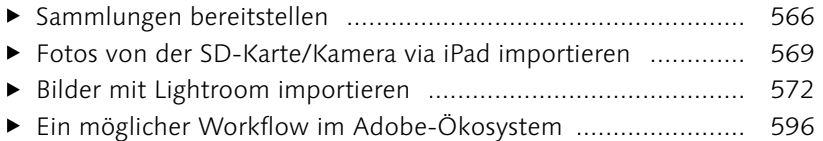